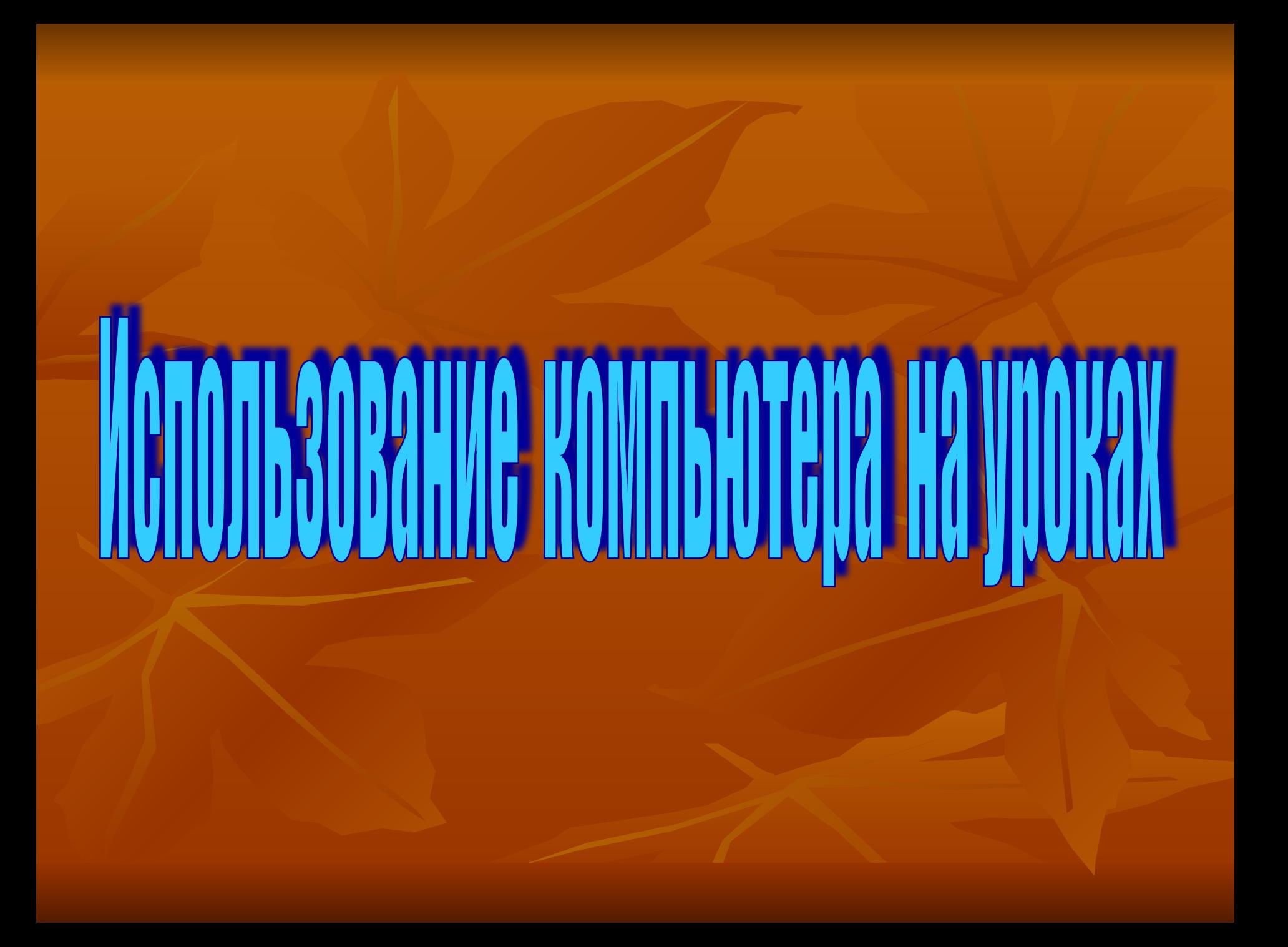

#### Формы

### использования ИКТ в учебном процессе

- Фронтальная работа класса под руководством учителя. При этом вектор информации направлен по линии: учитель – компьютер – ученики. Например – урок объяснения нового материала с использованием ИКТ.

- Фронтальная работа класса с консультационным сопровождением учителя. Пара векторов информации направлена по линии ученик – компьютер и обратно.(использование на уроке повторения, закрепления, обычно в режиме диалога преподавателя и учащихся или выполнения учащимися какого – либо задания)

- наоота в группах. труппа гучеников – компьютер при методической поддержке<br>преподавателя ( тренаж, обучение) или без неё (контрольный режим, тестирование) - Работа в группах: группа учеников – компьютер при методической поддержке

- Индивидуальная работа учащихся на аудиторских занятиях при методической поддержке преподавателя (тренаж, диалоговое обучение) или без неё (контрольный режим, тестирование)

- Индивидуальная работа учащихся при самостоятельной работе (дома ,компьютерном классе) по заданию учителя или в инициативном порядке.

 **Зачем нужна информатизация преподавания предметов?** *Для ученика это:*

**-Возможность индивидуализации обучения, выбора темпа прохождения материала, его формы и объёма;**

**-Дополнительная (в том числе, возможно игровая) мотивация;**

**-Качественно новый уровень наглядности (иллюстрации, видео, анимация, управляемая модель);**

**-Интерактивность, которую может обеспечить компьютерная модель;**

**-Приобретение опыта оперирования информацией за счёт управления моделью, решения задач на моделях;**

**-Возможность активного, деятельного усвоения знаний;**

**-Формирования навыков принятия решений.**

### **ДЛЯ УЧИТЕЛЯ ЭТО:**

- Средство расширить спектр форм, средств и методов воздействия на учащихся.

### **Волокна растительного происхождения 5 класс . Мультимедиа в учебном процессе.**

### ■ Лен-долгунец

**http://video.yandex.ru/#search &text=%D0%BB%D0%B5%D0%BD%2 0-%D0%B4%D0%BE%D0%BB%D0%B 3%D1%83%D0%BD%D0%B5%D1%86 &filmId=wB3NyR%2F3UXI%3D**

#### Классификация текстильных волокон

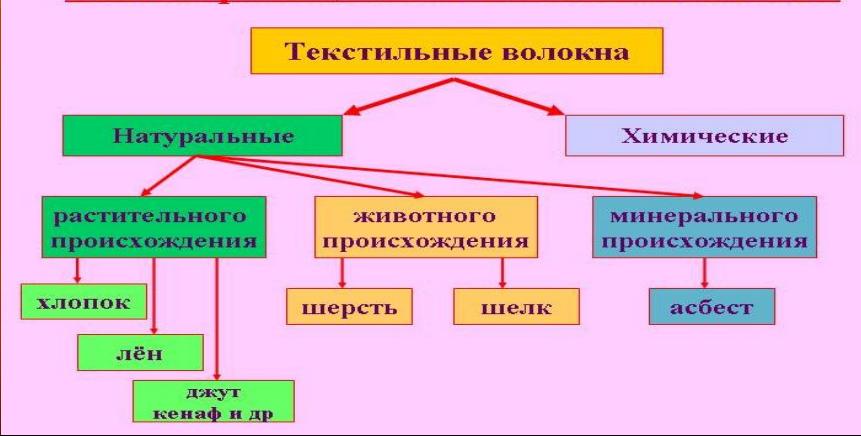

- Как растет хлопок
- Уборка хлопка
- **http://video.yandex.ru/#search?text=%D0%B A%D0%B0%D0%BA%20%D1%80%D0 %B0%D1%81%D1%82%D0%B5%D1 %82%20%D1%85%D0%BB%D0%BE %D0%BF%D0%BE%D0%BA&filmId= Qib2DSLJzws%3D**
- **http://video.yandex.ru/#search?text=e%2Cjhrf %20%5Bkjgr&filmId=TK0BBbCKUXI %3D**

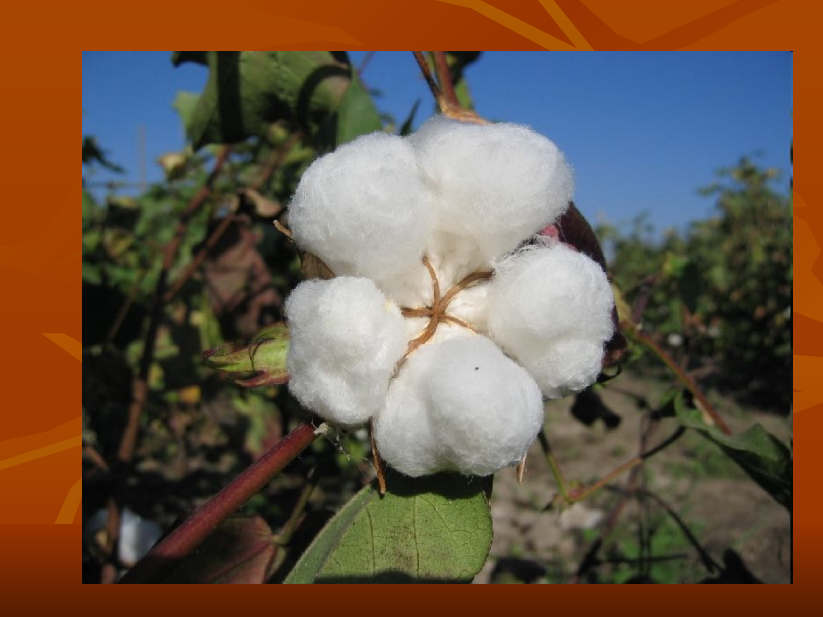

## **Как это сделано.**

**■ http://videoscope.cc/92 466-kak-ehto-sdelanoprjazha.html ■ http://videoscope.cc/79 457-kak-ehto-sdelano-t kani.html**

# **Элементы машиноведения.**

## История швейной машины Виды приводов бытовой швейной машины

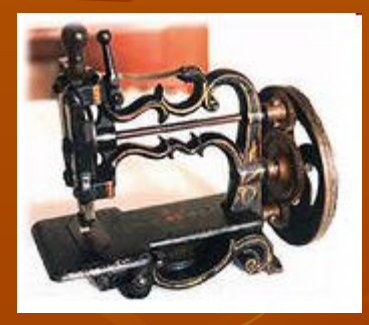

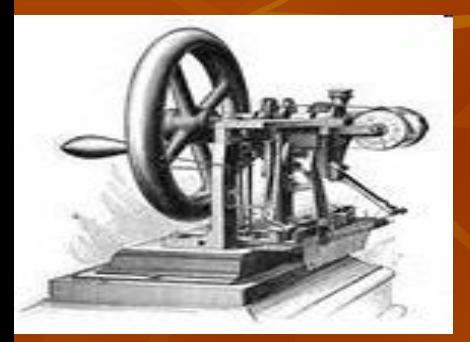

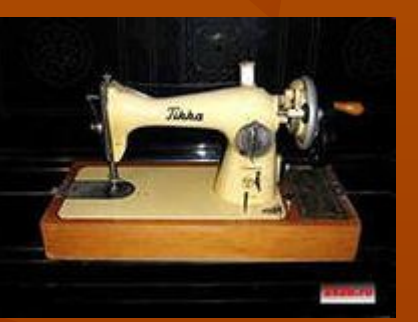

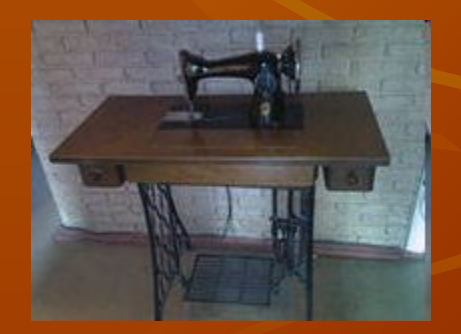

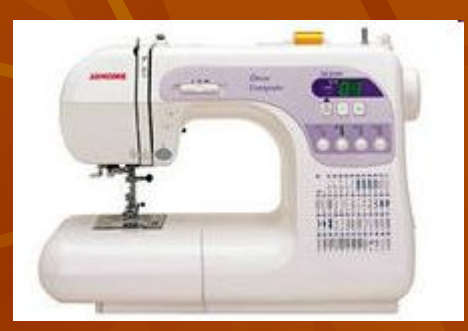

### **Выполнение машинных строчек. Таблица**

### **«Машинные швы»**

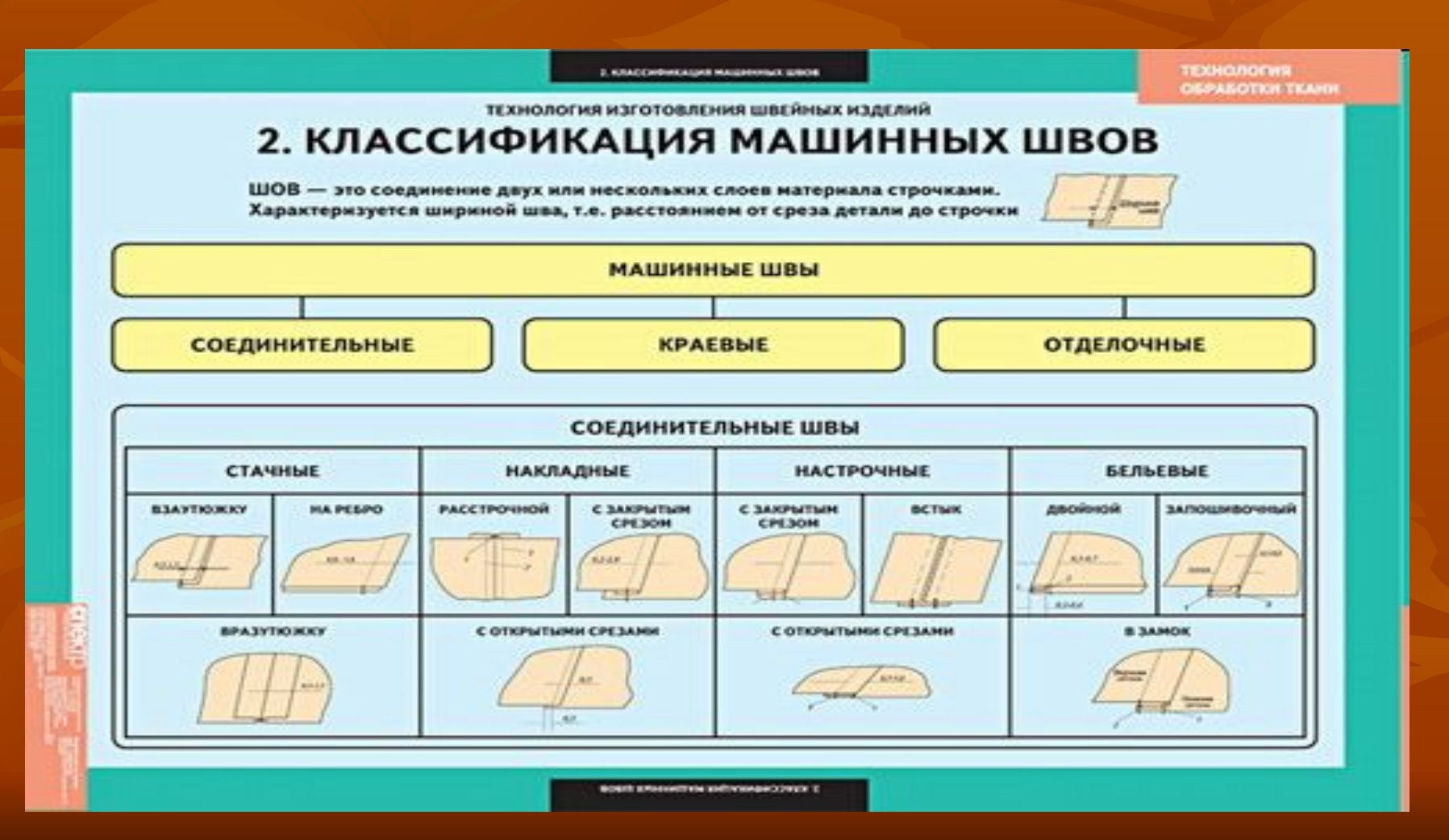

# **Презентация**

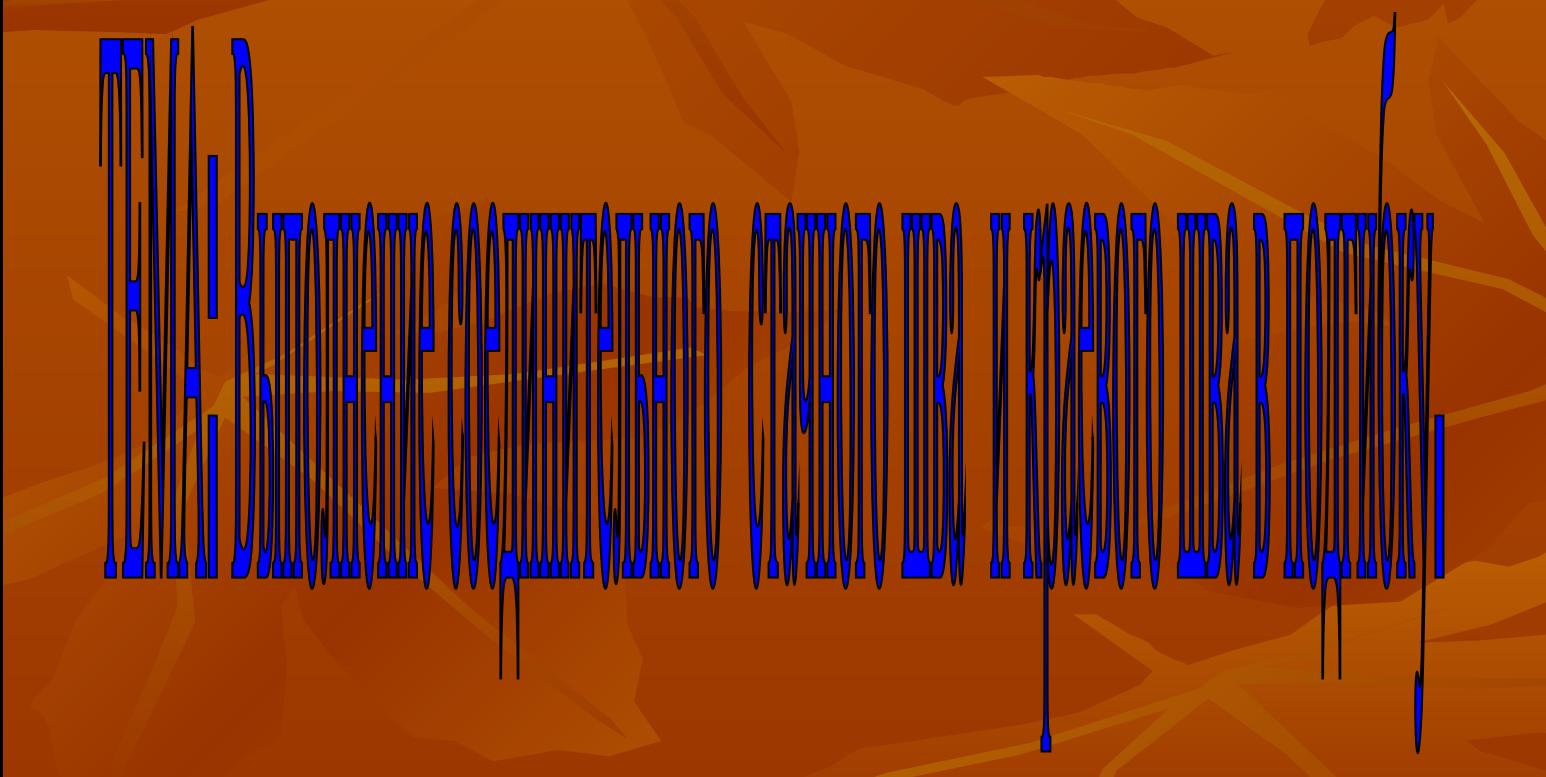

# Вышивка

# Швы в вашу коллекцию

#### 

Декоративные швы могут быть использованы для украшения различных изделий и для декора трикотажной одежды. Кроме того, поскольку эти швы выполняют и по прямой линии, и по гибкому контуру, их можно использовать для вышивания элементов растительных узоров.

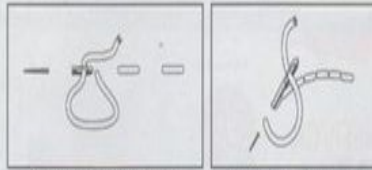

Шов «вперед иголку»

Шов «назад иголку» Стебельчатый шов

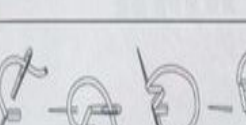

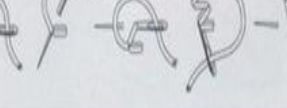

Шов «уголки»

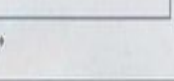

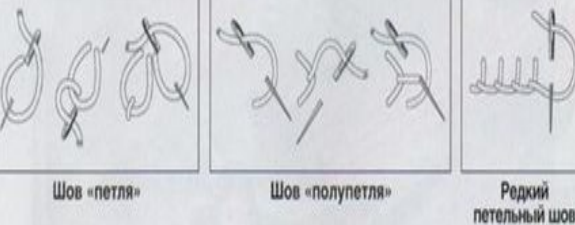

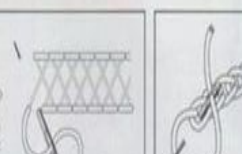

Подкладная восьмерка

Шов «зигзаг»

Тамбурный шов

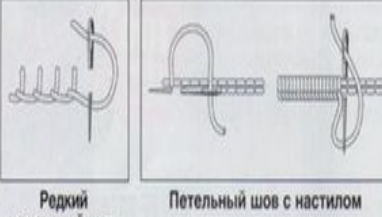

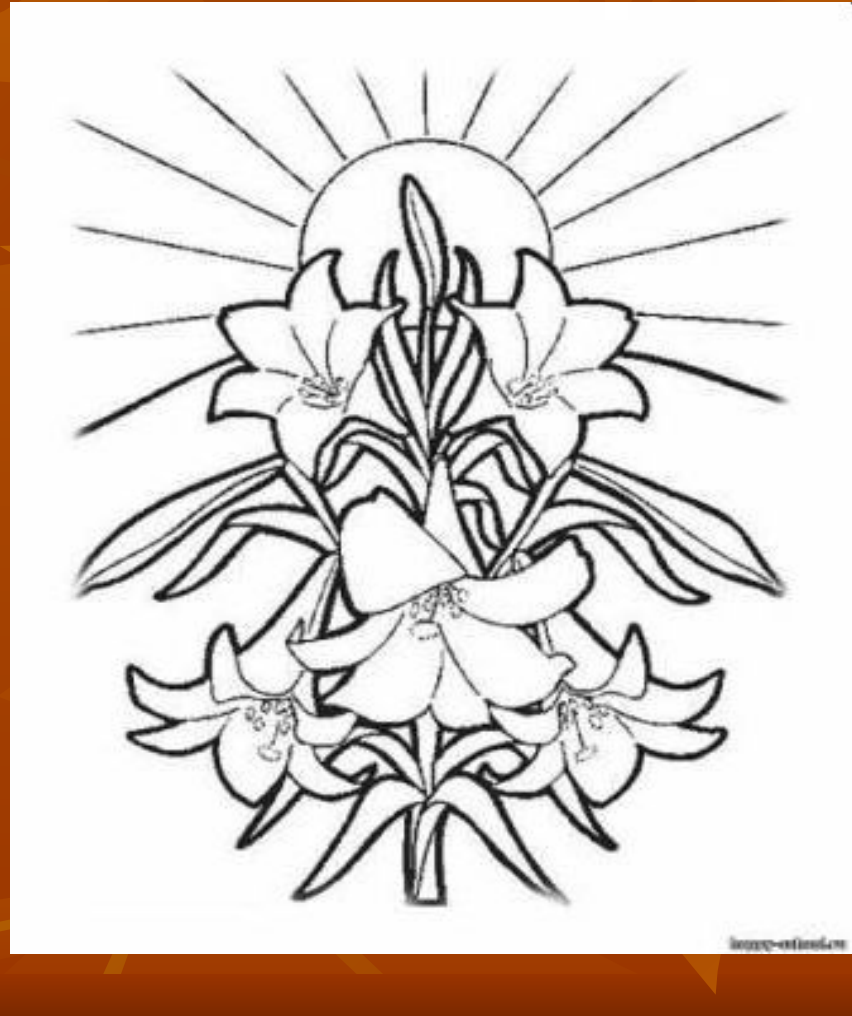

# **Тренажёры для самопроверки**

- http://dagaz.ucoz.ru/index/trenagor\_6\_klass/0-
	- 45
- 5класс
- $\blacksquare$  6 класс
- $\blacksquare$  7 класс
- 8 класс

# **Кулинария**

Бутерброды. Виды бутербродов. Телепередача «Вкусные истории»

http://video.yandex.ru/#search?tex t=%D0%B2%D0%BA%D1%83 %D1%81%D0%BD%D1%8B%D 0%B5%20%D0%B8%D1%81%D 1%82%D0%BE%D1%80%D0% B8%D0%B8%20%D0%B1%D1 %83%D1%82%D0%B5%D1%80 %D0%B1%D1%80%D0%BE%D 0%B4&where=all&id=48114696-03-12

■ Правильное питание школьников .Яндексвидео

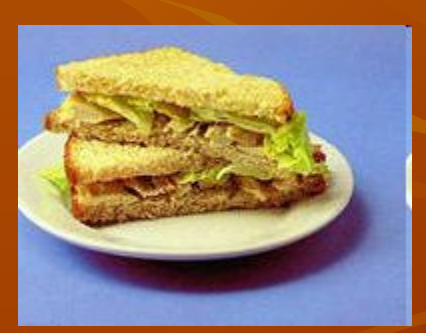

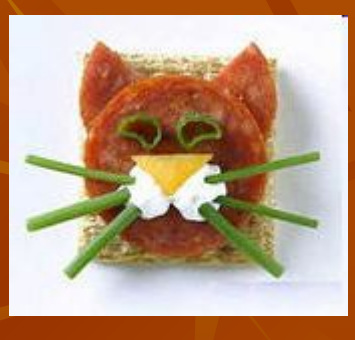

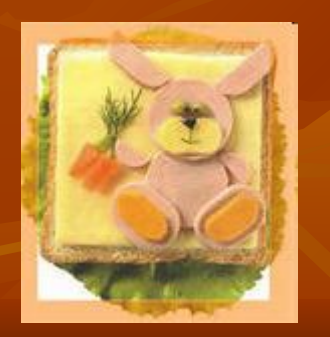

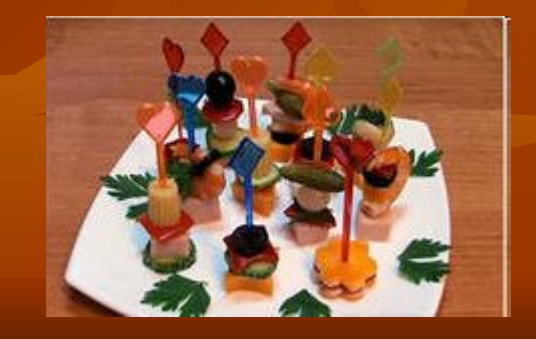

## **Изобразительное искусство**

■ http://video.yandex.ru/#search?where=all&text  $=$ %D1%80%D0%B8%D1%81%D0%BE%D0 %B2%D0%B0%D0%BD%D0%B8%D0%B5 %20%D0%BA%D0%B0%D1%80%D0%B0% D0%BD%D0%B4%D0%B0%D1%88%D0% BE%D0%BC%20%D0%B4%D0%B5%D1%8 0%D0%B5%D0%B2%D0%BE&filmId=HaZf **b1RiUXI%3D** Рисуем деревья карандашом

### **рисуем акварелью дерево**

- http://video.yandex.ru/#search?text=%D1%80 %D0%B8%D1%81%D1%83%D0%B5%D0% BC%20%D0%B4%D0%B5%D1%80%D0%B 5%D0%B2%D1%8C%D1%8F%20%D0%B0 %D0%BA%D0%B2%D0%B0%D1%80%D0 %B5%D0%BB%D1%8C%D1%8E&where=al l&filmId=XwzOST9MUXI%3D

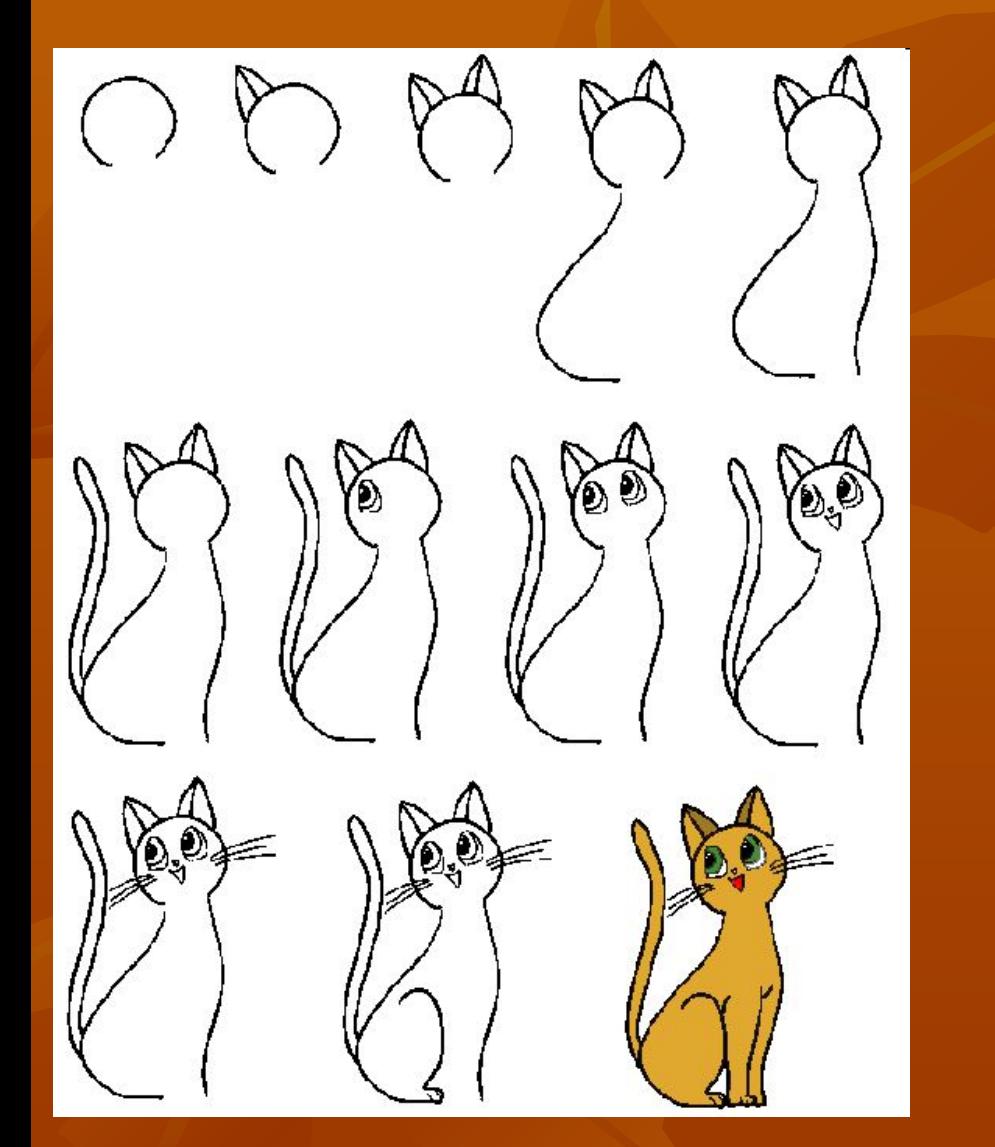

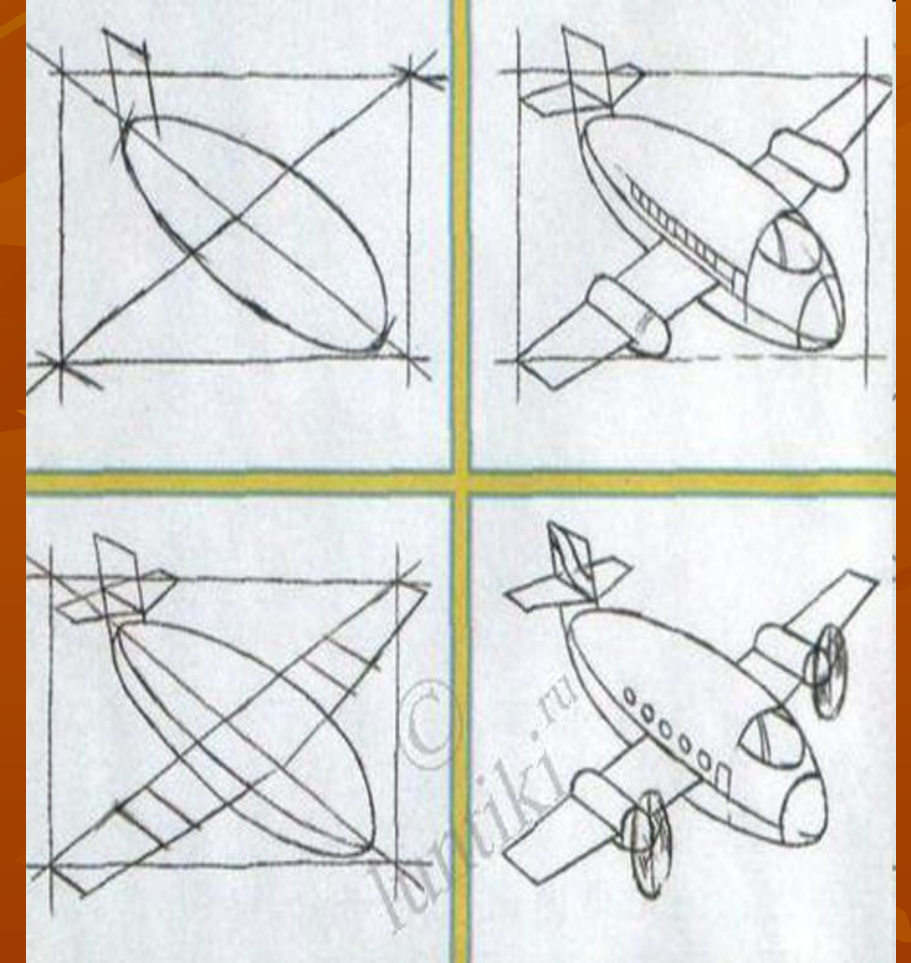

## **Родная литература**

Чувашский свадебный обряд http://video.yandex.ru/#search?text=%D1%87% D1%83%D0%B2%D0%B0%D1%88%D1%81 %D0%BA%D0%B0%D1%8F%20%D1%81% D0%B2%D0%B0%D0%B4%D1%8C%D0%B 1%D0%B0%20%D0%B2%D0%B8%D0%B4 %D0%B5%D0%BE&where=all&filmId=F%2 FguCGfKUXI%3D

# **Тесты**

- http://pkanash.chv.su/index.php?action=storag e Педагогсен канашлăвĕ
- http://www.edu.cap.ru/home/4001/morozova/p roject/p10aa1.html
- http://samahsar.chuvash.org/ Электронлă сăмахсар
- http://pedkanash.chuvash.org/hanahtarusem/ Чăвашла хăнăхтарусен пуххи

## **Презентация**

### *Переведи на русский язык*

- **■ Сене кенеке- , пысак шкул-, упа сыварать-, яшка песеретеп-, варам сус-, хитре ташлать-, пата сиет-, сакар касатап-, сер улми шурататап- , йытапа вылятап-.**  *Вставь буквы в словах*
- **■ Х…вел, с…мар, й…вас, йы…а, ш…в, сул…а, сак…р, к…рак, с…рак, в…тре, п…та.**

### *Составь предложения*

**■ Усессе, чечексем, херле, варманта, сара. Кураксем, енне, аша, кайрес, вессе. Пите, выляма, шаллампа, юрататап, эпе. Каятап, шкула, паян, эпе. Уроке, чаваш челхи, пулать, эрнере, хут, ике.**

 $\mathcal{L}_\text{max}$  and the contribution of the contribution of the contribution of the contribution of the contribution of the contribution of the contribution of the contribution of the contribution of the contribution of the

### *Переведи на русский язык*

**■ Хаварт чупать, яшка верет, йыта верет, сил верет, тутла пан улми, сиче ача, хитре автан, хура кушак, вери пата, сава кала.**

### *Вставь буквы в словах*

- **■ Мул…ач, х…вел, хер а…а, с…рла, с…ру, е…е, с…рах, к…вакал, ш…нкарч, ч…кес, сер…и, к…сая, ак…ш, ш…ши.**  *Составь предложения*
- **■ Синче, турат, ларать, кайак. Яранассе, ачасем, хелле, сунашкапа. Вулать, асатте, хасат, диван синче. Тарать, укерчек, стена синче, саканса. Сырашсем, кайаксем вали, тавассе, ачасем**.